# Het congestiebeheermechanisme configureren op de ASR 5X00  $\overline{\phantom{a}}$

## Inhoud

Inleiding Voorwaarden Vereisten Gebruikte componenten Overzicht van congestiebeheer MME/SGN congestiebeheer APN-gebaseerde Session Management Congestion Control APN-gebaseerde M-congestiebeheer Algemene congestiebeheer op NAS-niveau Verlaging van overbelasting door ME op S1-ME interface PGW-regeling voor overbelasting Congestiebeheer bij de ASR 5x00 Gespreksontbinding bij overload Drempels voor congestieconditionering Beleid voor servicescongestie Configureren Congestiebeheer inschakelen Congestion Control overload-verbinding Configuratie van congestiebeheerbeleid Congestiebeheerbeleid Beleidsoverload omkeren Congestion Control Policy voor ME-services MME-beleidsprofiel voor congestiebeheer Congestion Control Policy voor SG met releases 17.0 en later SN-actiefprofiel voor congestiebeheer Drempel voor congestiebeheer Drempelwaarden voor congestiebeheer voor ME en SGSN Verifiëren Configuratie-verificatie van congestiebeheer Congestiebeheer vóór de activering Congestiebeheer na activering Congestiebeheer na overbelasting, activering van verbroken verbinding Congestiebeheer na activering van ander beleid dan SGN en ME Drempel voor congestiebeheer voor grote en kleine profielen Congestion Control Policy Activering voor SG Congestion Control Policy Activering voor MME

Statistieken voor congestiebeheer Congestion Control Trigger voor SG door OAM Intervention Problemen oplossen Gerelateerde informatie

# Inleiding

Dit document beschrijft hoe u het mechanisme voor congestiebeheer op Cisco Aggregated Services Router (ASR) 5x00 Series kunt configureren. De in dit document beschreven functionaliteit voor congestiebeheer wordt voornamelijk toegepast op de netwerkfuncties Serving General Packet Radio Service (GPRS) Support Node (SGSN) en Mobility Management Entiteit (MME).

## Voorwaarden

## Vereisten

Er zijn geen specifieke vereisten van toepassing op dit document.

## Gebruikte componenten

Dit document is niet beperkt tot specifieke software- en hardware-versies.

De informatie in dit document is gebaseerd op de apparaten in een specifieke laboratoriumomgeving. Alle apparaten die in dit document worden beschreven, hadden een opgeschoonde (standaard)configuratie. Als uw netwerk live is, moet u de potentiële impact van elke opdracht begrijpen.

## Overzicht van congestiebeheer

Soms kan er een buitensporige lading in het netwerk worden waargenomen, wat kan resulteren in een licentiestoornis, een hoog CPU-gebruik, een hoog poortgebruik of een hoog geheugengebruik. Dit kan een verslechtering van de prestaties op de knoop veroorzaken die onder zware lading is, maar deze voorwaarden zijn gewoonlijk tijdelijk en worden snel opgelost. Congestiecontrole wordt gebruikt om dergelijke omstandigheden te helpen identificeren en om een beroep te doen op het beleid dat gericht is op de situatie wanneer deze zware belastingsomstandigheden voortdurend blijven bestaan, of een groot aantal van deze voorwaarden bestaat.

In dit deel wordt het mechanisme voor congestiebeheersing in het SGSN en het MME beschreven, overeenkomstig het derde-generatieproject (3GPP).

## MME/SGN congestiebeheer

De MME biedt een congestiebeheermechanisme op niet-toegangsniveau (NAS), dat is gebaseerd op de controle op access point Name (APN) of General NAS-level Mobility Management (MM).

De op APN gebaseerde congestiebeheermechanismen kunnen de Evolved Packet System (EPS) Session Management (ESM) en EPS Mobility Management (EMM) signalering verwerken die wordt gekoppeld aan de gebruikersapparatuur (UE) die een bepaalde APN en UE heeft. Het netwerk moet deze congestiebeheerfunctie ondersteunen. De MME detecteert de congestiebeheersing op NAS-niveau die gekoppeld is aan de APN, en hij start en stopt de congestiebeheersing op APN-basis overeenkomstig deze criteria:

- Maximum aantal actieve EPS-boeren per APN
- Maximum aantal EPS-toonder-activeringen per APN
- Een of meer Packet Data Network (PDN) gateways (PGW's) op een APN zijn niet bereikbaar of duiden op stremmingen naar de MME
- Het maximale aantal verzoeken om MM-signalering wordt gekoppeld aan de apparaten met de abonnement voor een bepaalde APN
- Netwerkbeheerinstellingen

Opmerking: De MME mag geen congestiebeheersing toepassen voor toegangsdiensten met hoge prioriteit en nooddiensten. Er kan gebruik worden gemaakt van een algemene controle van het NAS-niveau M om een signaleringsaanvraag van het NAS-niveau af te wijzen bij een algemene congestievoorwaarde.

### APN-gebaseerde Session Management Congestion Control

De op APN gebaseerde congestiebeheercontrole kan op de MME worden geactiveerd door een congestiesituatie, door OAM of door een herstart/herstel van een PGW. De MME kan ESMverzoeken van de EU afwijzen, die kunnen worden opgenomen in de PDNconnectiviteitsverzoeken, de toewijzing van middelen aan toonder of verzoeken tot aanpassing aan de bron. MME kan de huidige PDN-verbinding ook deactiveren tijdens congestieomstandigheden en een back-off-timer voor de sessie naar de EU sturen. Als deze timer is meegeleverd, mag de heractiveringsaanvraag niet worden geactiveerd.

MME kan de back-off timer voor sessiebeheer (SM) opslaan voor een bepaalde UE en APN tijdens de congestie en alle volgende SM-berichten van de EU die op die APN zijn gericht, onmiddellijk afwijzen totdat de timer uitloopt. Dit is vereist voor de UE's die de back-off-timer van SM niet ondersteunen (voor UE-releases vóór release 10). MME reinigt eerst deze timer als deze een SM-bericht naar de UE wil verzenden, waarvoor de timer al draait.

U kunt deze acties voltooien terwijl de timer draait:

- Als APN wordt verstrekt in het verworpen EPS SM-aanvraagbericht, of als de SM back-offtimer wordt ontvangen in het NAS-deactiveert EPS aan toonder-contextverzoekbericht, moet de EU geen SM-procedure voor de verstopte APN starten.
- Indien een APN niet in het verworpen EPS SM-aanvraagbericht wordt verstrekt, zal de EU

geen SM-verzoeken indienen zonder de APN.

• Deze veranderingen stoppen de back-off timer niet:

cel

Overtrekgebied (TA)

PLAMN (Public Land Mobile Network)

Radio Access Technology (RAT)

- De EU mag de SM-procedures starten voor toegang met hoge prioriteit en nooddiensten, zelfs wanneer de back-off-timer van de SM loopt.
- Als de UE een door het netwerk geïnitieerd EPS SM-aanvraagbericht voor de verstopte APN ontvangt terwijl de back-off-timer van SM draait, stopt de UE de back-off-timer voor SM die bij dit APN is gekoppeld en reageert op de MME.
- Als de UE met toestemming is ingesteld om voorrang te geven aan de lage toegangsprioriteit, en de back-off timer van SM werkt vanwege een afwijzingsbericht dat wordt ontvangen als antwoord op een verzoek met een lage toegangsprioriteit, kunnen de bovenste lagen in de EU vragen om SM-procedures zonder een lage toegangsprioriteit in te stellen.
- UE is toegestaan om de PDN-ontkoppelingsprocedure te starten, maar de bijbehorende SM-● back-off-timer wordt niet verwijderd.
- De back-off-timer houdt de UE niet tegen de gegevensoverdracht of de initiatie van de verzoeken om activering van het gebruikersvliegtuig naar de verstopte APN.

### APN-gebaseerde M-congestiebeheer

Overeenkomstig de SM-procedures heeft de MME ook een back-off timer en kan hij de bevestigingsprocedure afwijzen. De MME moet de abonneegegevens enige tijd bewaren nadat hij de bevestigingsprocedure afwijst, zodat de afwijzing van latere verzoeken om dezelfde abonnee zonder interactie met de HSS kan worden voltooid.

Tijdens de uitloop van de uitvaltimer moet de EU geen NAS-verzoek voor de MM-procedure inleiden, behalve voor toegang met hoge prioriteit of nooddiensten. De EU mag echter wel Tracking Area Update (TAU's) uitvoeren als deze al in de aangesloten modus staat.

De MME moet een back-off timer selecteren op een manier dat alle UE's niet dezelfde waarde van deze timer hebben en de EU's moeten tegelijkertijd met uitgestelde verzoeken beginnen. Wanneer de mobiliteitshouder wordt ontvangen, is het EU-gedrag niet APN-specifiek.

### Algemene congestiebeheer op NAS-niveau

De algemene congestiebeheersing op NAS-niveau is in algemene overbelastingsomstandigheden

nuttig. Het werkt vergelijkbaar met de op APN gebaseerde congestiecontrole en heeft een vergelijkbaar concept voor de back-off timer. Wanneer de back-uptimer draait, kan de EU afzonderlijke verzoeken, verzoeken met hoge prioriteit en TAU's (terwijl in de aangesloten modus) openen.

De timer blijft draaien, zelfs nadat de UE niet in het netwerk zit. De MME moet de back-off timer stoppen als de MME de UE wil pagineren waarvoor de back-up-timer al draait. De UE moet dan stoppen met de back-off-timer nadat hij het piekeringsverzoek van de MME heeft ontvangen en de servicetoepassing initiëren.

De back-off timer heeft geen invloed op de wijziging Cell/RAT en PLMN. De TA-wijziging stopt deze timer niet. Deze timer wordt gestopt wanneer een nieuwe PLM wordt geselecteerd die niet gelijkwaardig is aan de PLM.

Wanneer de UE een overdrachtopdracht krijgt, moet deze met de overdracht doorgaan, ongeacht de back-off timer status.

Als de MME het TAU-verzoek of het serviceverzoek afwijst met een uitvaltimer voor de MM, die groter is dan de som van de periodieke TAU-timer van de UE plus de impliciete Detach-timer, moet de MME de mobiele bereikbare timer en/of de impliciete Detach-timer aanpassen zodat de MME de UE niet impliciet reinigt terwijl de uitloop van de MM-uittimer loopt.

Opmerking: De SGSN congestiebeheersing werkt ook op dezelfde manier als die van MME. Zie 3GPP TS 23.060 voor meer informatie over het SGSN-congestiebeheersmechanisme en 3GPP TS 23.401 voor meer informatie over het MME-congestiebeheersmechanisme.

### Verlaging van overbelasting door ME op S1-ME interface

MME kan een bericht met overload Start naar E-NodeB (eNB) sturen om de signaleringsbelasting te verminderen. Deze procedure gebruikt niet-UE-signalering. Het overload Action Information Element (IE) heeft een overload Response IE binnen het Overload Start bericht, dat informatie bevat over afwijzingscriteria, en de eNB neemt de juiste maatregelen.

Tip: Raadpleeg voor meer informatie de 3GP Technical Specifications (TS) 36.413.

Om het einde van de overloadsituatie aan te geven, stuurt de MME een Overload Stop bericht naar de eNB:

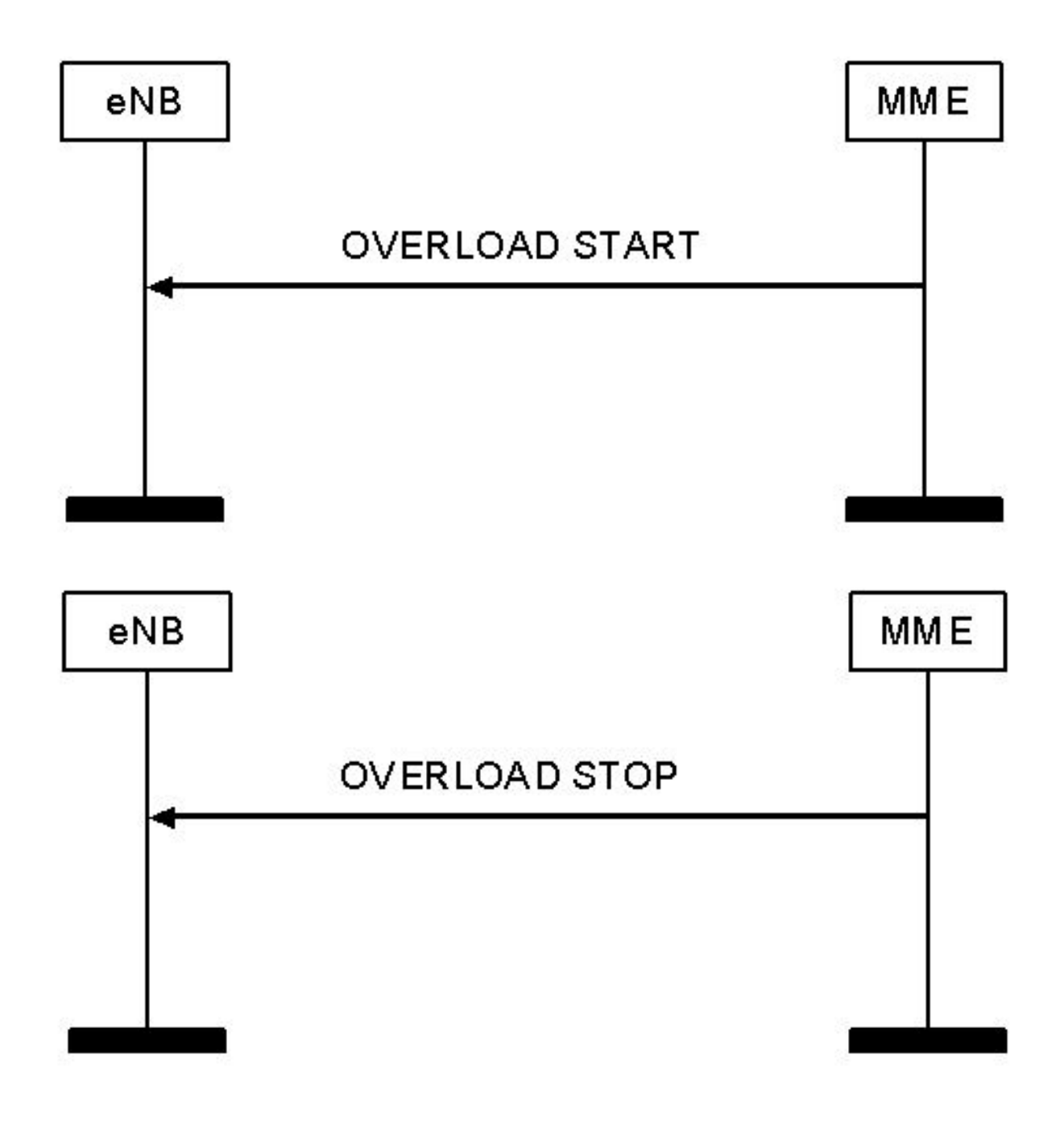

Opmerking: Het SGSN heeft ook een vergelijkbaar mechanisme voor signaleringsvermindering, dat wordt genoemd in 3GPP TS 25.413.

## PGW-regeling voor overbelasting

De PGW kan een PDN-verbinding tijdens overloadscenario's afwijzen. De PGW kan een overloadconditie detecteren en overbelastingcontrole starten of stoppen op basis van criteria zoals:

- Het maximum aantal actieve dragers per APN
- Het maximale aantal activeringen aan toonder per APN

De PGW kan een PGW back-off timer voor de MME voor een specifiek APN specificeren, en de MME moet de PDN-verbindingsverzoeken voor dat APN gedurende deze periode afwijzen. MME kan een andere PGW selecteren in plaats van een afwijzing gedurende die periode, tenzij er al een huidige PDN-verbinding met dezelfde APN is voor die UE.

Opmerking: Het GGSN-congestiebeheersmechanisme is vergelijkbaar met dat op de PGW, die wordt genoemd in 3GPP TS 23.060. Het PGW-congestiebeheermechanisme wordt genoemd in 3GPP TS 23.401.

## Congestiebeheer bij de ASR 5x00

De congestiebeheer is gebaseerd op de configuratie van deze aanvullende kenmerken:

- Gespreksontbinding bij overload
- Drempels voor de congestiebeheersing
- Beleid voor servicecongestie

Hierna volgt een voorbeeld:

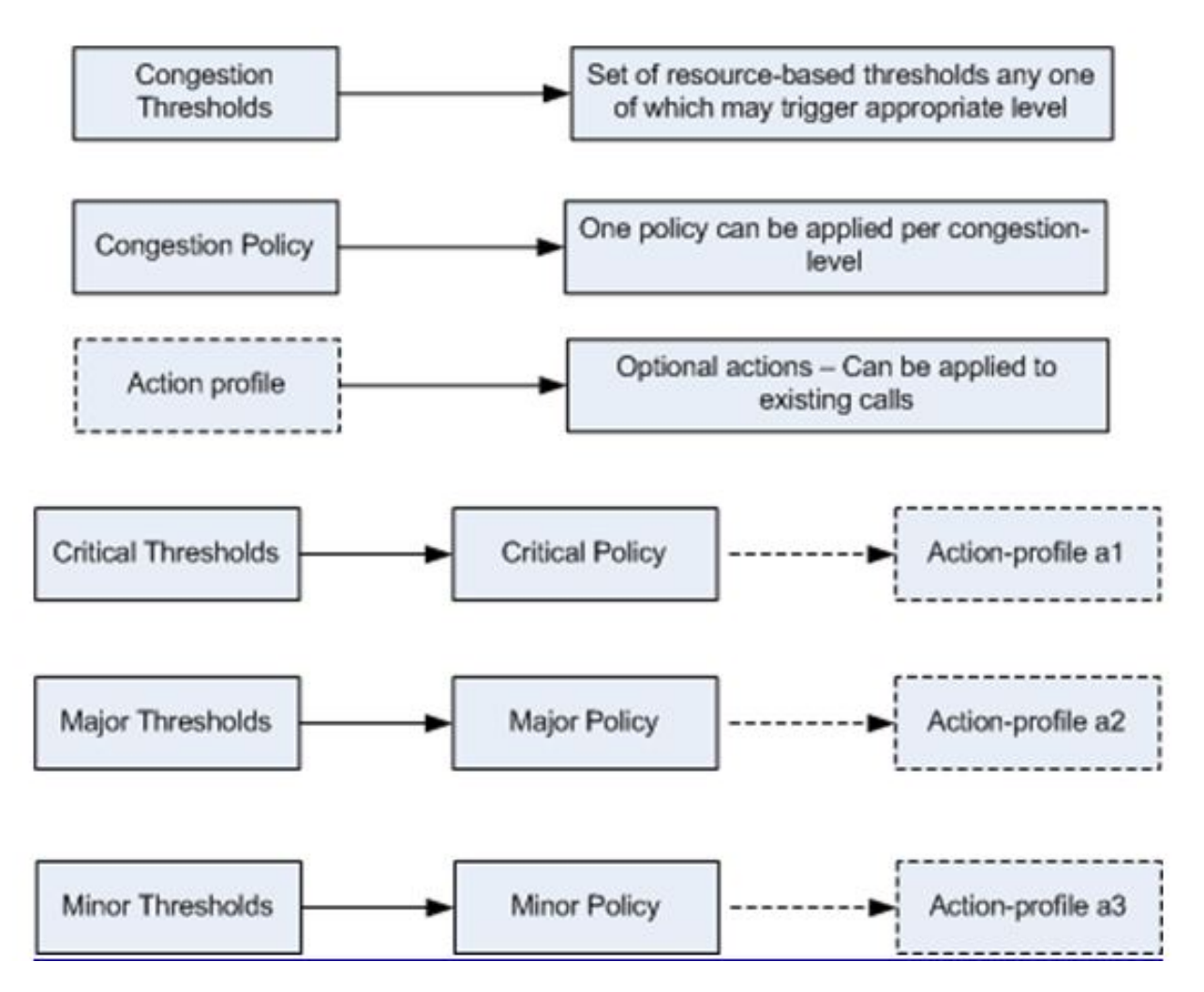

## Gespreksontbinding bij overload

Deze functionaliteit stelt het systeem in staat om het beleid voor het loskoppelen van passieve oproepen (chassis-breed) tijdens een overbelastingssituatie in te schakelen of uit te schakelen. Het stelt je ook in staat om het beleid van overload disconnectie te verfijnen.

## Drempels voor congestieconditionering

Er kunnen verschillende drempels voor congestiebeheer worden vastgesteld, die de voorwaarden bepalen waarvoor congestiebeheersing moet worden ingeschakeld. Het stelt tevens de limieten vast voor de definitie van de systeemstaat die overbelast of gezuiverd is. Wanneer deze drempels worden bereikt, is niet alleen een Eenvoudig Network Management Protocol (SNMP)-val (congestie) gegenereerd, maar er wordt ook een congestiebeleid aangehaald.

Er wordt een drempeltolerantie gebruikt om het percentage onder de geconfigureerde drempelwaarde te bepalen dat moet worden bereikt voordat een voorwaarde als gewist wordt beschouwd en er wordt een SNMP-val (CongestionClear) geactiveerd.

### Beleid voor servicescongestie

Het beleid voor stremmingsservice is Configureerbaar voor elke service, zoals Packet Data Serving Node (PDSN), Gateway GPRS Support Node (GGSN) en Serving GPRS Support Node (SG). Dit beleid dicteert de wijze waarop de diensten reageren wanneer congestie op het systeem wordt vastgesteld als gevolg van een congestiedrempel.

## Configureren

In dit deel worden de configuraties beschreven die nodig zijn om de congestiebeheersing en de basisafstemming van de congestiebeheersing mogelijk te maken.

## Congestiebeheer inschakelen

De congestiebegrenzing is standaard uitgeschakeld op het chassis. Geef de opdracht voor de besturing van de congestie op in de *mondiale* configuratie-modus zodat deze in staat is:

**[local]host\_name(config)# congestion-control**

## Congestion Control overload-verbinding

De overbelasting van de congestiebeheer maakt het mogelijk of schakelt het beleid voor het afsluiten van de passieve oproepen op het chassis tijdens een overbelasting uit. Dit wordt standaard uitgeschakeld. Het maakt het mogelijk de passieve oproepen in fasen en in iteraties los te koppelen van het chassis totdat de congestiebeheersing is opgeheven. De drempel voor het gebruik van een licentie en maximum-sessies-per-service-gebruik, samen met de drempelwaarde, kan worden ingesteld.

Als de drempel bijvoorbeeld wordt ingesteld met een waarde van 90% en een tolerantie van 5%, dan stopt het systeem de passieve verbinding met de verbinding als het aantal oproepen daalt tot onder 85% van de totaal toegestane oproepen voor die service.

Dit is de CLI-syntaxis die kan worden gebruikt om de overload van de congestiebeheer los te koppelen, wat altijd in de mondiale configuratie-modus wordt ingesteld:

**congestion-control overload-disconnect**

```
congestion-control overload-disconnect [ iterations-per-stage <integer> | percent
<percentage_value> | threshold { license-utilization <percentage_value> |
max-sessions-per-service-utilization <percentage_value> | tolerance <number> } ]
Hier volgen wat opmerkingen over de syntax:
```
- Interacties per stadium: Deze parameter definieert het aantal oproepen dat moet worden losgekoppeld tijdens het opgegeven aantal seconden. Deze waarde kan tussen twee en acht liggen.
- Percentage: Deze parameter specificeert het percentage aanroepen dat tijdens een overloadsituatie geleidelijk wordt losgekoppeld. Deze waarde kan tussen nul en honderd liggen, met vijf als de standaardwaarde.
- Drempel: Deze parameter definieert de drempelwaarden voor de licentie en het maximale gebruik van de sessie. Het maakt ook een definitie van de tolerantiewaarde mogelijk.

Gebruiksrechtovereenkomst: Geeft de drempelwaarde voor capaciteitsbenutting voor overbelasting aan. In het geval van een activatie, zijn de passieve oproepen losgekoppeld. Deze waarde varieert tussen 1 en 100, met 80 als de standaardwaarde.

Max-sessies-per-service-gebruik: Dit specificeert het percentage van maximum sessies per drempel van de dienstgebruik. Zodra de waarde is overschreden, wordt de passieve verbinding van het systeem losgekoppeld. Deze waarde varieert tussen 1 en 100, met 80 als de standaardwaarde.

Tolerantie: Dit definieert het percentage oproepen dat het systeem afsluit onder de gedefinieerde waarden die zijn ingesteld voor gebruik van licenties en max-sessies-perservice-gebruik. Deze waarde varieert tussen één en 25, met tien als de standaardwaarde. Een duidelijk valscherm wordt alleen verstuurd wanneer het gebruik onder de vastgestelde tolerantiedrempels valt.

### Configuratie van congestiebeheerbeleid

U kunt het beleid voor congestiebeheer per service configureren. Het beleid kan het systeem ertoe aanzetten om maatregelen te nemen zoals druppelen, geen, omleiden en afwijzen op nieuwe sessies als een van de gedefinieerde congestiebeheersdrempels wordt overschreden, waardoor de congestiebeheersing wordt geactiveerd.

Deze configuratie maakt een meer gedetailleerde definitie mogelijk van het beleid voor congestiebeheer voor de MME- en SGSN-dienst en maakt het mogelijk verschillende fasen van congestiebeheer, zoals kritieke, grote en kleine (samen met de associatie van actieprofielen), te configureren.

#### Congestiebeheerbeleid

Hier is de syntaxis van de congestiebeheer van CLI (behalve voor MME-services):

```
congestion-control policy { asngw-service | asnpc-service | cscf-service | fng-service
| epdg-service | samog-service | ggsn-service | ha-service | hnbgw-service |
hsgw-service | ipsg-service | lma-service | lns-service | mipv6ha-service |
pcc-af-service | pcc-policy-service | pdg-service | pdif-service | pdsn-service |
pdsnclosedrp-service | pgw-service | phsgw-service | phspc-service | saegw-service
| sgsn-service | sgw-service | wsg-service } action { drop | none | redirect |
reject }
```
Hier volgen wat opmerkingen over de syntax:

- Servicetype: Deze parameter definieert de servicenaam waarvoor het congestiebeheerbeleid wordt gedefinieerd. De services die van toepassing zijn voor deze CLI-opdracht worden gespecificeerd in de eerder genoemde CLI-syntaxis.
- Actie: Deze parameter definieert de actie die moet worden ondernomen wanneer de congestiebeheerdrempel voor de gespecificeerde dienst wordt overschreden. Deze vier soorten acties kunnen worden geconfigureerd:

Laat vallen: Hierdoor laat het systeem de nieuwe sessieverzoeken vallen. Er wordt geen respons op afstoting/falen verstuurd.

Afwijzen: Deze actie leidt tot verwerping van de verzoeken om nieuwe vergaderperioden. Er wordt een afwijzende reactie verstuurd. Deze optie is niet van toepassing op de IPSG-dienst.

None: Deze optie wordt gebruikt wanneer u het systeem wilt configureren zodat er geen actie wordt ondernomen.

Ombuigen: Deze actie veroorzaakt een omleiding van de nieuwe sessieverzoeken naar een ander apparaat. Dit geldt alleen voor de CSCF-, HSGW-, HA- en PDSN-diensten. Het IPadres van het alternatieve apparaat moet worden ingesteld met de opdracht overload redirect van het beleid.

#### Beleidsoverload omkeren

Dit moet worden geconfigureerd als een omleidingsactie is ingesteld voor de Call Session Control Functie (CSCF), HRPD Serving Gateway (HGW), Home Agent (HA) of PDSN-service.

- De CSCF-service heeft deze opdracht ingesteld onder de configuratie van de CSCFbeleidsregels.
- De HSGW-service, de HA-service en de PDSN-service hebben deze opdracht ingesteld onder de respectievelijke serviceconfiguraties.

### Congestion Control Policy voor ME-services

Vóór release 14.0 kan het congestiebeheerbeleid voor de MME-service op dezelfde wijze worden gedefinieerd als de CLI-syntaxis die in het vorige hoofdstuk wordt genoemd, maar met enkele extra opties. Hier is de syntaxis van CLI:

**congestion-control policy mme-service action { drop | none | reject | report-overload { permit-emergency-sessions | reject-new-sessions | reject-non-emergency-sessions } enodeb-percentage** <*percentage>* **}**

Afgezien van de daling, geen, en geen acties, heeft de MME-service ook de optie om overloadomstandigheden voor de eNodeBs te melden. MME beroept zich op de S1 overload procedure met het S1AP bericht van de Overload om een overloadvoorwaarde aan het gespecificeerde gedeelte van eNodeBs te melden waaraan de MME een S1 interfaceverbinding heeft. MME selecteert willekeurig de eNodeBs. Twee overladen ME's in hetzelfde depot sturen geen overloadberichten naar hetzelfde eNodeBs. Wanneer de MME is hersteld en zijn lading kan verhogen, verstuurt het een S1AP Overload Stop bericht. Daarnaast kunnen deze acties worden voltooid wanneer een overloadactie van het rapport is ingesteld:

- zitting voor noodgevallen: Deze actie maakt alleen noodsessies op de MME mogelijk tijdens een overloadperiode.
- Nieuwe sessies afwijzen: Deze actie leidt tot afwijzing van alle nieuwe sessies die zich bij de MME bevinden tijdens een overbelasting.
- Afwijzen niet-spoedzittingen: Deze actie zorgt ervoor dat alle niet-dringende sessies tijdens een overlastperiode worden afgewezen op de MME.
- Enodeb-percentage: Deze actie vormt het percentage bekende eNodeBs dat het overloadrapport ontvangt. Het percentage kan tussen 1 en 100 liggen.

In releases 14.0 en later kan de MME-service drie verschillende beleid en bijbehorende actieprofielen hebben. Hier is de syntaxis van CLI:

**congestion-control policy { critical mme-service action-profile <***action\_profile\_name>* **| major mme-service action-profile <***action\_profile\_name>* **| minor mme-service action-profile <***action\_profile\_name>* **}**

Er zijn drie beleidstypes die voor MME in releases 14.0 en later kunnen worden geconfigureerd:

- Cruciaal: Dit definieert de kritieke congestiebeheerdrempel voor de MME-dienst.
- Majoor: Dit definieert de grootste congestiebeheerdrempel voor de MME-dienst.
- Beperkt: Dit definieert de minimale verkeersregelingsdrempel voor de MME-dienst.

Opmerking: De actie-profiel parameter definieert het actieprofiel dat gekoppeld is aan het eerder genoemde beleidstype (minimaal, groot of kritisch).

#### MME-beleidsprofiel voor congestiebeheer

Het beleidsactieprofiel van het MME-congestiebeheer is in het kader van het linebeleid te configureren. Hier is de syntaxis van CLI:

**configure > lte-policy**

**congestion-action-profile** <*profile\_name>*

De volgende secties beschrijven de beschikbare acties die onder het profiel van de congestieactie

kunnen worden geconfigureerd.

### druppel

Deze actie veroorzaakt een daling van nieuwe sessieverzoeken wanneer de congestiebeheerdrempel wordt bereikt. Hier is de syntaxis van CLI:

**drop { addn-brr-requests | addn-pdn-connects | brr-ctxt-mod-requests | combined-attaches | handovers | ps-attaches | s1-setups | service-request | tau-request } [ lapi ] [ apn-based ]**

Het maakt een meer gedetailleerde controle mogelijk met betrekking tot het soort verzoeken/oproep-evenementen dat moet worden ingetrokken. Hier zijn de details:

- Bijkomend verzoek: Dit daalt pakketten die UE-geïnitieerde verzoeken van toonder bevatten. Dit is een gelicentieerd sleutelwoord.
- Aansluiten aan de PDN: Dit brengt pakketten neer die extra PDN contextverbindingen bevatten. Dit is een gelicentieerd sleutelwoord.
- Brr-ctxt-mod-verzoeken: Dit druppelt pakketten in die verzoeken om de context van toonder te veranderen bevatten. Dit is een gelicentieerd sleutelwoord.
- Gecombineerde bevestigingsmiddelen: Dit daalt pakketten die gecombineerde bevestigingsverzoeken bevatten.
- Handovers: Dit druppelt pakketten in die overleverpogingen bevatten.
- Toevoegingen PS: Dit daalt pakketten die pakketgeschakelde verzoeken bevatten.
- S1-instellingen: Dit zet pakketten neer die S1 setup-pogingen bevatten. Dit is een gelicentieerd sleutelwoord.
- Serviceaanvragen: Dit brengt pakketten neer die alle serviceverzoeken bevatten. Dit is een gelicentieerd sleutelwoord.
- **Tau-vraagt**: Dit daalt pakketten die alle verzoeken van de het volgen gebied om bij te werken bevatten.

Deze twee opties kunnen ook worden geconfigureerd met het eerder genoemde type gespreksgebeurtenis (beide opties zijn door een licentie gecontroleerd):

• Lapi: Dit geeft aan dat verzoeken met Low Access Priority Indication (LAPI) zullen worden ingetrokken voor de callgebeurtenissen; anders worden zowel LAPI- als niet-LAPIgebeurtenissen verbroken. Hier is de syntaxis van CLI:

**drop**

• Op papier: Dit geeft aan dat verzoeken om de namen van access point (APN's) die zijn ingesteld voor de congestiebeheersing in het beleid van de exploitant, zullen worden ingetrokken. Hier is de syntaxis van CLI:

**drop**

Opmerking: De opdracht apn netwerk-identificator in het exploitatiebeleid wordt gebruikt om de congestiecontrole voor een APN te configureren.

Opmerking: Als het actieprofiel voor de congestie is ingesteld met zowel de LAPI- als de APN-gebaseerde opties, worden de callgebeurtenissen alleen opgeroepen als aan beide voorwaarden is voldaan.

#### Uitsluiten van noodgebeurtenissen

Hierdoor kunnen de noodverzoeken worden verwerkt, zelfs wanneer de drempel is overschreden. Hier is de syntaxis van CLI:

#### **exclude-emergency-events**

Wanneer dit is ingesteld, wordt de congestieactie afgekeurd en vallen niet toegepast voor deze berichten in de aan een noodgeval gerelateerde UE's:

- TAU-verzoeken
- Serviceaanvragen
- Handovers
- ADDN-verzoeken

#### Spraakgebeurtenissen uitsluiten

Dit maakt het mogelijk spraakoproepen te verwerken, zelfs wanneer de drempel is overschreden. Hier is de syntaxis van CLI:

#### **exclude-voice-events** None

Dit houdt in dat er geen maatregelen voor congestiebeheersing moeten worden genomen voor inkomende verzoeken wanneer de congestiebeheersdrempel is bereikt. Hier is de syntaxis van CLI:

**none { addn-brr-requests | addn-pdn-connects | combined-attaches | handovers | psattaches | s1-setups | service-request | tau-request }** Hier zijn de details van de call gebeurtenissen die voor deze actie kunnen worden geconfigureerd (geen is de standaardactie voor al deze call gebeurtenissen):

- Bijkomend verzoek: Dit zorgt ervoor dat geen congestiebeheeractie wordt voltooid voor pakketten die UE-geïnitieerde verzoeken om gebruikersrechten bevatten.
- Aansluiten aan de PDN: Dit veroorzaakt dat geen congestiebeheersactie voor extra Packet Data Network (PDN) contextverbindingen wordt voltooid.
- Brr-ctxt-mod-verzoeken: Dit zorgt ervoor dat geen congestiebeheersmaatregelen worden voltooid voor pakketten die verzoeken bevatten om contextwijziging van de gebruiker.
- Gecombineerde bevestigingsmiddelen: Dit zorgt ervoor dat geen stremming-control actie wordt voltooid voor pakketten die gecombineerde aanhechtingsverzoeken bevatten.
- Handovers: Dit zorgt ervoor dat geen stremming control actie wordt voltooid voor pakketten die overdrachtpogingen bevatten.
- Toevoegingen PS: Dit zorgt ervoor dat geen stremming control actie wordt voltooid voor pakketten die pakketgeschakelde attach verzoeken bevatten.
- S1-instellingen: Dit veroorzaakt dat geen actie van de congestiecontrole wordt voltooid voor pakketten die S1 pogingen bevatten. Dit is een gelicentieerd sleutelwoord.
- Serviceaanvragen: Dit zorgt ervoor dat geen stremming control actie wordt voltooid voor pakketten die alle serviceaanvragen bevatten. Dit is een gelicentieerd sleutelwoord.
- Tau-vraagt: Dit zorgt ervoor dat geen congestiebeheersactie wordt voltooid voor pakketten die alle verzoeken van de het volgen van gebied update bevatten.

#### afwijzen

Dit zorgt ervoor dat de inkomende verzoeken worden afgewezen en dat een afwijzende berichtreactie wordt verstuurd wanneer de congestiebeheersdrempel is bereikt. Hier is de syntaxis van CLI<sup>.</sup>

```
reject { addn-brr-requests | addn-pdn-connects | brr-ctxt-mod-requests |
combined-attaches | handovers | ps-attaches | s1-setups time-to-wait
{ 1 | 10 | 2 | 20 | 50 | 60 } | service-request | tau-request }[ lapi ]
[ apn-based ]
```
Hier zijn de details van de callgebeurtenissen die met de actie van de *afstoting* kunnen worden geconfigureerd:

- Bijkomend verzoek: Dit wijst pakketten af die UE-geïnitieerde verzoeken van toonder bevatten. Dit is een gelicentieerd sleutelwoord.
- Aansluiten aan de PDN: Dit wijst pakketten af die extra PDN contextverbindingen bevatten. Dit is een gelicentieerd sleutelwoord.
- Brr-ctxt-mod-verzoeken: Dit wijst pakketten af die verzoeken van de toonder van de contextwijziging bevatten. Dit is een gelicentieerd sleutelwoord.
- Gecombineerde bevestigingsmiddelen: Dit wijst pakketten af die gecombineerde bijlage verzoeken bevatten.
- Handovers: Dit wijst pakketten af die overleverpogingen bevatten.
- Toevoegingen PS: Dit verwerpt pakketten die pakketgeschakelde verzoeken bevatten.
- S1-stelt time-to-wait-1 in | 10 | 2 | 20 | 50 | 60 decies: Dit wijst pakketten af die S1 setuppogingen bevatten na 1, 2, 10, 20, 50 of 60 seconden. Dit is een gelicentieerd sleutelwoord.
- Serviceaanvragen: Dit wijst pakketten af die alle de dienstverzoeken bevatten. Dit is een gelicentieerd sleutelwoord.
- Tau-vraagt: Dit wijst pakketten af die alle verzoeken van de het volgen van gebied update bevatten.

Deze twee opties kunnen ook worden geconfigureerd met het eerder genoemde type gespreksgebeurtenis (beide opties zijn door een licentie gecontroleerd):

• Lapi: Dit geeft aan dat aanvragen met LAPI voor de evenementen van de oproep zullen worden afgewezen; anders zullen zowel LAPI- als niet-LAPI-evenementen worden afgewezen. Hier is de syntaxis van CLI:

**reject**

• Op papier: Dit geeft aan dat aanvragen voor APN's die zijn ingesteld voor de congestiebeheersing in het beleid van de exploitant, zullen worden afgewezen. Hier is de syntaxis van CLI:

**reject**

Opmerking: De opdracht apn netwerk-identificator in het exploitatiebeleid wordt gebruikt om de congestiecontrole voor een APN te configureren.

Opmerking: Als het actieprofiel voor de congestie is ingesteld met zowel de LAPI- als de APN-gebaseerde opties, worden de callgebeurtenissen alleen verworpen als beide voorwaarden overeenkomen.

### Rapport overbelasting

Dit stelt MME in staat om overloadomstandigheden aan eNodeBs te melden om congestiescenario's te verzachten. MME beroept zich op de S1 overload procedure met het S1AP bericht Overload om de overloadconditie te melden aan het gespecificeerde gedeelte van eNodeBs waaraan de MME een S1-interface verbinding heeft.

MME selecteert willekeurig de eNodeBs. Twee overladen ME's in hetzelfde depot sturen geen overloadberichten naar hetzelfde eNodeBs. Wanneer de MME is hersteld en zijn lading kan verhogen, verstuurt het een S1AP bericht over overload Stop. Hier is de syntaxis van CLI:

```
report-overload { permit-emergency-sessions-and-mobile-terminated-services |
permit-highpriority-sessions-and-mobile-terminated-services |
reject-delay-tolerant-access | reject-new-sessions |
reject-non-emergency-sessions } enodeb-percentage
Dit zijn de opties die met deze actie kunnen worden ingesteld:
```
- diensten voor noodhulp en mobiele afgesloten diensten: In het overloadbericht naar eNodeB geeft dit aan dat alleen noodsessies tijdens de overloadperiode toegang tot de MME hebben.
- de diensten met een hoge prioriteit-en-mobiele eindverbinding: Dit specificeert in het overloadbericht aan eNodeB dat tijdens de overloadperiode alleen sessies met hoge prioriteit en mobiele afgesloten services de MME mogen benaderen.
- afwijzende-vertragingstactische toegang: In het overloadbericht aan eNodeB wordt aangegeven dat vertragingstolerante toegang voor MME tijdens de overloadperiode moet worden geweigerd.
- geen nieuwe zittingen: In het overloadbericht aan eNodeB wordt aangegeven dat alle nieuwe verbindingsverzoeken die voor de MME bestemd zijn, tijdens de overloadperiode moeten worden afgewezen.
- Afstotingssessies die geen noodgevallen zijn: In het overloadbericht naar eNodeB specificeert u dat alle niet-noodsessies tijdens de overloadperiode moeten worden afgewezen.
- enobeb-percentage: Dit vormt het percentage bekende eNodeBs dat overloadrapport zal ontvangen.

### Congestion Control Policy voor SG met releases 17.0 en later

 In releases 17.0 en later vereiste het SGSN ook een congestiebeheersbeleid dat vergelijkbaar was met dat van de MME. Het SGSN kan drie maatregelen hebben om de congestie te beheersen, en elke actie is gekoppeld aan een actieprofiel. Hier is de syntaxis van CLI:

**congestion-control policy { critical | major | minor } sgsn-service action-profile** <*action\_profile\_name>* Deze drie beleidstypes kunnen voor MME in releases 14.0 en later worden geconfigureerd:

- Cruciaal: Dit definieert de kritieke congestiebeheerdrempel voor de MME-dienst.
- Majoor: Dit definieert de grootste congestiebeheerdrempel voor de MME-dienst.
- Beperkt: Dit definieert de minimale verkeersregelingsdrempel voor de MME-dienst.

Opmerking: De actie-profiel parameter definieert het actieprofiel dat gekoppeld is aan het beleidstype (minimaal, groot of kritisch).

#### SN-actiefprofiel voor congestiebeheer

Het SGSN-beleidsactieprofiel voor congestiebeheer is ingesteld in sgsn-global configuratie modus. Het definieert de actie die moet worden voltooid voor deze soorten aanroep- /berichtgebeurtenissen wanneer een congestiebeheerdrempel is bereikt in het SGSN-knooppunt:

- Actieve oproepen
- Nieuwe oproepen
- SM-berichten

Hier is de syntaxis voor de configuratie van het SGSN-beleidsactieprofiel voor congestiebeheer:

```
configure > sgsn-global > congestion-control
```
**congestion-action-profile** <*action\_profile\_name>*

De volgende secties beschrijven de verschillende beleidslijnen die kunnen worden geconfigureerd onder het SGN-profiel voor stremming.

### Actief gespreksbeleid

Dit specificeert de daling of verwerp van actieve telefoonberichten wanneer congestie optreedt tijdens een actieve vraag. Een daling of afwijzing van actieve oproepen kan alleen worden gedefinieerd als LAPI voor het bericht. Hier is de syntaxis van CLI:

```
active-call-policy { rau | service-req } { drop | reject } [ low-priority-ind-ue ]
 Hier volgen wat opmerkingen over de syntax:
```
• Berichttype/gespreksgebeurtenis: Deze berichttypes of call gebeurtenissen kunnen worden gedefinieerd voor een actief call beleid:

RAU: Dit definieert het routingbericht voor gebieden die door het SGN worden ontvangen.

Service-req: Dit definieert de SR - boodschap die door het SGSN wordt ontvangen.

• Acties: Dit definieert de maatregelen die moeten worden genomen wanneer het SGSN de eerder genoemde berichten ontvangt tijdens de actieve oproepen wanneer de congestiebeheerdrempel is bereikt.

Laat vallen: Dit vertelt het SGSN om het gedefinieerde bericht te laten vallen wanneer de congestiebeheerdrempel is bereikt.

Afwijzen: Dit geeft de SGSN opdracht het gedefinieerde bericht af te wijzen als de congestiebeheerdrempel is bereikt.Opmerking: Voor LAPI kunnen de neerwaartse en afwijzende maatregelen verder worden verfijnd. Het sleutelwoord met lage prioriteit wordt gebruikt met een druppel/ontkennende actie.

• met lage prioriteit: Dit vertelt het SGSN om het gedefinieerde bericht af te wijzen/te laten

vallen, alleen als een bericht van de EU een LAPI bevat, wanneer de congestiebeheerdrempel is bereikt.

#### Nieuw gespreksbeleid

Dit specificeert de daling of afwijzing van om het even welke nieuwe telefoonberichten wanneer congestie optreedt. De vervolgkeuzemogelijkheden of de afwijzende acties voor nieuwe oproepen (aanhef een verzoek of nieuwe interSGN RAU) kunnen worden verfijnd naar LAPI of APNgebaseerde, of beide. Hier is de syntaxis van CLI:

**new-call-policy { drop | reject } [ apn-based ] [ low-priority-ind-ue ]** Hier volgen wat opmerkingen over de syntax:

- Berichttype/gespreksgebeurtenis: Wanneer een nieuw call beleid wordt gedefinieerd, wordt het genomen voor alle *attach verzoeken* of *Inter-SGN RAU's*. Om deze reden is het type bericht/aanroep gebeurtenis niet vereist in deze CLI opdracht.
- Acties: Dit definieert de acties die moeten worden voltooid wanneer het SGSN de eerder genoemde berichten ontvangt tijdens de actieve oproepen wanneer de congestiebeheerdrempel is bereikt.

Laat vallen: Dit vertelt de SGSN om de nieuwe callberichten te laten vallen wanneer de congestiebeheerdrempel is bereikt.

Afwijzen: Dit vertelt de SGSN om de nieuwe callberichten af te wijzen als de congestiebeheerdrempel is bereikt.Opmerking: De afwijzende en afwijzende maatregelen kunnen verder worden verfijnd voor LAPI en APN. De acht-zinnen worden gebruikt met de vervolgkeuzemogelijkheden.

- met lage prioriteit: Dit vertelt het SGSN om het gedefinieerde bericht af te wijzen/te laten vallen, alleen als een bericht van de EU een LAPI bevat, wanneer de congestiebeheerdrempel is bereikt.
- op basis van Japan: Dit vertelt het SGSN om de nieuwe oproepberichten op basis van de APN af te wijzen of te laten vallen als de congestiebeheerdrempel is bereikt. Dit gebeurt alleen als een APN is ingesteld onder het beleid van de exploitant met congestiebeheer.Opmerking: Als het actieprofiel voor de congestie is ingesteld met zowel de LAPI- als de APN-gebaseerde opties, worden nieuwe gespreksgebeurtenissen alleen afgewezen als aan beide voorwaarden is voldaan.

### SM-berichten

Dit definieert het beleid voor de SM - berichten, zoals *actieve* of *wijzigings* verzoeken. De reactie van het SGSN kan alleen worden afgewezen, en dit kan worden verfijnd tot op LAPI of APN gebaseerde, of beide. Hier is de syntaxis van CLI:

**sm-messages reject [ apn-based] [ low-priority-ind-ue ]** Hier volgen wat opmerkingen over de syntax:

• Berichttype/gespreksgebeurtenis: Wanneer het berichtbeleid van SM wordt gedefinieerd, wordt het toegepast op alle *activatie* of *wijzigingsverzoeken*. Om deze reden is het type

bericht/oproep gebeurtenis vereist in deze CLI opdracht.

- Acties: Dit definieert de acties die moeten worden voltooid wanneer het SGSN het eerder genoemde bericht ontvangt en de congestiebeheerdrempel is bereikt. De actie wijst het SGSN op om de SM-berichten af te wijzen als de congestiebeheerdrempel is bereikt.Opmerking: De weigeringsacties kunnen verder worden verfijnd voor LAPI en APN. De op lage prioriteit gebaseerde en op een apn gebaseerde zoekwoorden worden gebruikt voor de droogrepen/afwijzende handelingen.
- **met lage prioriteit**: Dit geeft het SGSN de opdracht het SM-bericht alleen af te wijzen als het bericht van de UE een LAPI bevat wanneer de congestiebeheerdrempel is bereikt.
- **op basis van Japan**: Dit geeft de SGSN opdracht de SM-berichten op basis van de APN af te wijzen als de congestiebeheerdrempel is bereikt. Dit gebeurt alleen als APN is ingesteld onder het beleid van de exploitant met congestiebeheer.Opmerking: Als het actieprofiel voor de congestie is ingesteld met zowel de LAPI- als de APN-gebaseerde opties, worden de nieuwe callgebeurtenissen alleen afgewezen als aan beide voorwaarden is voldaan.

### Drempel voor congestiebeheer

De drempel voor congestiebeheer definieert de drempelwaarden voor de verschillende parameters die een beroep kunnen doen op congestiebeheersing wanneer de drempel wordt overschreden. Hier is de syntaxis van CLI:

```
congestion-control threshold { license-utilization percent |
max-sessions-per-service-utilization <percent> | message-queue-utilization <percent>
| message-queue-wait-time <time> | port-rx-utilization <percent> | port-specific
{ <slot/port> | all } [ tx-utilization <percent> ] [ rx-utilization <percent> ]
port-specific-rx-utilization critical | port-specific-tx-utilization critical |
port-tx-utilization <percent> | service-control-cpu-utilization
```

```
| system-cpu-utilization <percent> | system-memory-utilization <percent>
| tolerance <percent> }
```
 Hier zijn de verschillende parameters die met drempelwaarden kunnen worden geconfigureerd en congestiebeheer kunnen veroorzaken wanneer de drempel is bereikt:

- Gebruiksrechtovereenkomst: Deze parameter definieert de percent benutting van de erkende capaciteit, zoals gemeten in intervallen van tien seconden. Deze waarde wordt geformatteerd als een percentage en kan tussen nul en honderd liggen (de standaardwaarde is honderd).
- max-sessies-per-service-gebruik: Deze parameter definieert het percentage gebruik van de maximale sessies die per service zijn toegestaan, zoals in real-time gemeten. Deze drempel is gebaseerd op het maximale aantal sessies of de PDP-context die voor een bepaalde service is ingesteld. Deze waarde varieert tussen nul en honderd, met een standaardwaarde van 80.
- gebruik van berichten in de wachtrij: Deze parameter definieert het percentage gebruik van de DEMUX Manager software task-berichtenwachtrij, zoals gemeten met tussenpozen van tien seconden. Deze rij heeft de mogelijkheid om 10.000 berichten op te slaan. Deze waarde varieert tussen nul en honderd, met een standaardwaarde van 80.
- wachttijd in de rij: Deze parameter definieert de maximale tijd (in seconden) die een bericht in de rij kan blijven, zoals gemeten door de pakkettijdzegels. Deze waarde varieert tussen één en 30 seconden, met een standaardwaarde van vijf seconden.
- poortgebruik: Deze parameter definieert het gemiddelde percentage van het gebruik van de havenmiddelen voor alle havens, door ontvangen gegevens, zoals gemeten in tussenpozen van vijf minuten. Deze waarde varieert tussen nul en honderd, met een standaardwaarde van 80. Deze drempelparameter kan met de geen opdracht worden uitgeschakeld.
- havenspecifiek: Deze parameter definieert de poortspecifieke drempels. Wanneer een individuele havenspecifieke drempel wordt bereikt, wordt de congestiebeheersing in het hele systeem toegepast. Dit wordt per default uitgeschakeld voor elk specifiek poortnummer of voor alle poorten waarvoor het alle trefwoord kan worden gebruikt. Deze parameter heeft twee sub-opties die kunnen worden gedefinieerd:

rx-gebruik: De standaardwaarde voor deze optie is 80%. Het meet het gemiddelde percentage van het gebruik van havenhulpbronnen voor de specifieke haven, door ontvangen gegevens, zoals gemeten in tussenpozen van vijf minuten. De waarden liggen tussen nul en honderd.

belastinggebruik: De standaardwaarde voor deze optie is 80%. Het meet het gemiddelde percentage van het gebruik van havenhulpbronnen voor de specifieke haven, door middel van overgelegde gegevens, zoals gemeten in tussenpozen van vijf minuten. De waarde varieert tussen 1 en 100.

- poortgebruik: Deze parameter definieert het gemiddelde percentage van het gebruik van de havenbronnen voor alle havens, door overgebrachte gegevens, zoals gemeten in tussenpozen van vijf minuten. Deze waarde varieert tussen nul en honderd, met een standaardwaarde van 80. Deze drempelparameter kan via de geen versie van deze opdracht worden uitgeschakeld.
- gebruik van servicecontrole-cpu: Deze parameter definieert het gemiddelde percentagegebruik van CPU's waarop een DEMUX-beheerder, zoals gemeten met tussenpozen van 10 seconden, een applicatie uitvoert. Deze waarde varieert tussen nul en honderd, met een standaardwaarde van 80.
- systeemgebruik: Deze parameter definieert het gemiddelde percent gebruik voor alle PSC/PSC2 CPU's die beschikbaar zijn voor het systeem, zoals gemeten in intervallen van tien seconden. Deze waarde varieert tussen nul en honderd, met een standaardwaarde van 80. Dit kan worden uitgeschakeld met geen congestiebeheer drempelwaarde systeem-cpugebruik CLI opdracht.
- systeemgeheugengebruik: Deze parameter definieert het gemiddelde percentage-gebruik voor al het CPU-geheugen dat beschikbaar is voor het systeem, zoals gemeten in intervallen van tien seconden. Deze waarde varieert tussen nul en honderd, met een standaardwaarde van 80.
- Tolerantie: Deze parameter definieert het percentage onder een geconfigureerde drempel die

het punt bepaalt waarop de toestand wordt gewist. Deze waarde varieert tussen nul en honderd, met een standaardwaarde van tien. Als de drempel bijvoorbeeld is ingesteld met een waarde van 90 en de congestiebeheersing wordt geactiveerd, wordt de trigger bij 80 gewist als de standaardwaarde van tien voor de tolerantie wordt gedefinieerd.

#### Drempelwaarden voor congestiebeheer voor ME en SGSN

In dit deel wordt de configuratie van de drempel voor de MME en de SGSN gedefinieerd wanneer drie verschillende triggers, samen met congestiebeheerprofielen, worden gedefinieerd.

Deze informatie is van toepassing op MME releases 14.0 en later, en SG release 17.0 en hoger. Dit zijn de drie verschillende niveaus van triggers die beschikbaar zijn voor het MME en SGSN, die verder gekoppeld zijn aan het congestiebestrijdingsbeleid dat overeenkomt met:

- Cruciaal: Dit drempelniveau definieert de kritische drempelwaarden voor verschillende parameters. De waarde van dit margestortingspunt moet de grootste van alle drie niveaus zijn. De kritische drempels omvatten vooraf ingestelde standaardwaarden.
- Majoor: Dit activiteitsniveau definieert de belangrijkste drempelwaarden voor verschillende triggers. De waarden van dit drempelniveau moeten groter zijn dan de ondergrens en kleiner dan de kritische waarde. De standaardwaarde is nul.
- Beperkt: Dit margestortingspunt definieert de onderste drempelwaarden voor verschillende triggers. De waarde van deze activum dient ten minste van alle drie de drempels te zijn. De standaardwaarde is nul.

De drie drempelwaarden kunnen worden gedefinieerd voor alle in de voorgaande paragraaf genoemde parameters/triggers. Hier is de syntaxis van CLI die wordt gebruikt om de drempels voor de verschillende parameters te definiëren:

```
congestion-control threshold license-utilization { critical <percent> | major
<percent>t | minor <percent> }
congestion-control threshold max-sessions-per-service-utilization { critical
<percent> | major <percent> | minor <percent> }
congestion-control threshold message-queue-utilization { critical <percent> |
major <percent> | minor <percent> }
congestion-control threshold message-queue-wait-time { critical <time> |
major <time> | minor <time> }
congestion-control threshold port-rx-utilization { critical | major
  | minor }
congestion-control threshold port-specific { [ tx-utilization {
critical | major | minor ] [ rx-utilization {
critical | major | minor } | all { critical
  | major | minor } }
congestion-control threshold port-tx-utilization { critical <percent> | major
<percent> | minor <percent> }
congestion-control threshold service-control-cpu-utilization { critical
| major | minor }
```

```
congestion-control threshold system-cpu-utilization { critical <percent> |
major <percent> | minor <percent> }
congestion-control threshold system-memory-utilization { critical |
major | minor }
congestion-control threshold tolerance { critical <percent> | major
<percent> | minor <percent> }
```
Opmerking: De kritieke drempelwaarden voor de verschillende parameters (behalve de licentieservering) gebruiken standaardwaarden die gelijk zijn aan die welke in de voorgaande sectie zijn beschreven. De licentie-use parameter heeft een standaardwaarde voor het kritieke profiel als 80%.

## Verifiëren

Gebruik de informatie die in dit gedeelte wordt beschreven om de configuratie van de congestiebeheersing te controleren.

#### Configuratie-verificatie van congestiebeheer

Voer de configuratie van de show congestiebeheer in | meer CLI-opdracht om de configuratie van de congestiebeheersing te verifiëren. De volgende secties bieden voorbeeldopdrachtoutput voor de verschillende fasen van congestiebeheer.

Congestiebeheer vóór de activering

```
[local]st40-sim# show congestion-control configuration | more 
Congestion-control: disabled
...................
```
#### Congestiebeheer na activering

```
[local]st40-sim# configure
[local]st40-sim(config)# congestion-control
[local]st40-sim(config)# end
[local]st40-sim# show congestion-control configuration | more
Congestion-control: enabled
............
```
#### Congestiebeheer na overbelasting, activering van verbroken verbinding

```
[local]st40-sim# configure
[local]st40-sim(config)# congestion-control overload-disconnect
[local]st40-sim(config)# end
[local]st40-sim# show congestion-control configuration | more
Congestion-control: enabled
```
............

............

#### **Overload-disconnect: enabled**

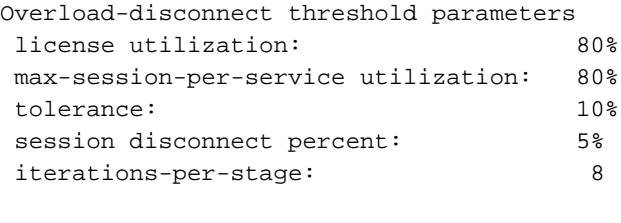

#### Congestiebeheer na activering van ander beleid dan SGN en ME

De configuratie van de actie <service-name> voor het beleid voor congestiebeheer verandert de waarde van de sectie voor congestiebeheer, zoals in de configuratie. Hier is een voorbeeld van de configuratie van een actiedrempel voor de ggsn-service:

[local]st40-sim(config)# congestion-control policy ggsn-service action drop [local]st40-sim(config)# end [local]st40-sim# **show congestion-control configuration | more** Congestion-control: enabled ............ Congestion-control Policy pdsn-service: none hsgw-service: none ha-service: none  **ggsn-service: drop** closedrp-service: none .............

#### Drempel voor congestiebeheer voor grote en kleine profielen

In dit deel wordt de configuratie van de congestiebegrenzingsdrempel voor de grote en de kleine profielen beschreven. Het kritieke profiel heeft al een aantal standaardwaarden, die kunnen worden gewijzigd zoals vereist, maar de grote en kleine drempels moeten worden geconfigureerd. Deze drie profielen kunnen later worden gebruikt samen met een congestiebeheersbeleid.

```
[local]st40-sim# configure
[local]st40-sim(config)# congestion-control threshold license-utilization major 70
[local]st40-sim(config)# congestion-control threshold license-utilization minor 60
[local]st40-sim(config)# congestion-control threshold
max-sessions-per-service-utilization major 70
[local]st40-sim(config)# congestion-control threshold
max-sessions-per-service-utilization minor 60
[local]st40-sim(config)# congestion-control threshold mes
message-queue-utilization message-queue-wait-time 
[local]st40-sim(config)# congestion-control threshold
message-queue-utilization major 70
[local]st40-sim(config)# congestion-control threshold
message-queue-utilization minor 60
[local]st40-sim(config)# congestion-control threshold message-queue-wait-time major 4
[local]st40-sim(config)# congestion-control threshold message-queue-wait-time minor 3
[local]st40-sim(config)# congestion-control threshold port-rx-utilization major 70
[local]st40-sim(config)# congestion-control threshold port-rx-utilization minor 60
```

```
[local]st40-sim(config)# congestion-control threshold port-tx-utilization major 70
[local]st40-sim(config)# congestion-control threshold port-tx-utilization minor 60
[local]st40-sim(config)# congestion-control threshold
service-control-cpu-utilization major 70
[local]st40-sim(config)# congestion-control threshold
service-control-cpu-utilization minor 60
[local]st40-sim(config)# congestion-control threshold syst
system-cpu-utilization system-memory-utilization 
[local]st40-sim(config)# congestion-control threshold system-cpu-utilization major 70
[local]st40-sim(config)# congestion-control threshold system-cpu-utilization minor 60
[local]st40-sim(config)# congestion-control threshold
system-memory-utilization major 70
[local]st40-sim(config)# congestion-control threshold
system-memory-utilization minor 60
[local]st40-sim(config)# congestion-control threshold tolerance major 5
[local]st40-sim(config)# congestion-control threshold tolerance minor 2
[local]st40-sim(config)# end
[local]st40-sim# show congestion-control configuration | more
Congestion-control: enabled
```
#### **Congestion-control Critical threshold parameters**

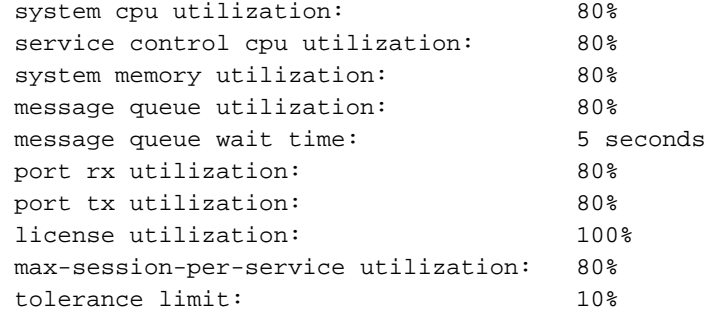

#### **Congestion-control Major threshold parameters**

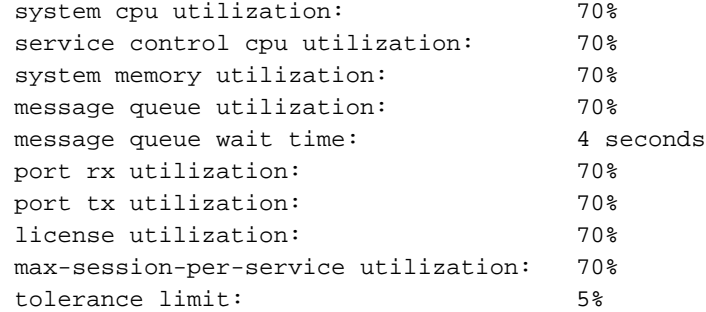

#### **Congestion-control Minor threshold parameters**

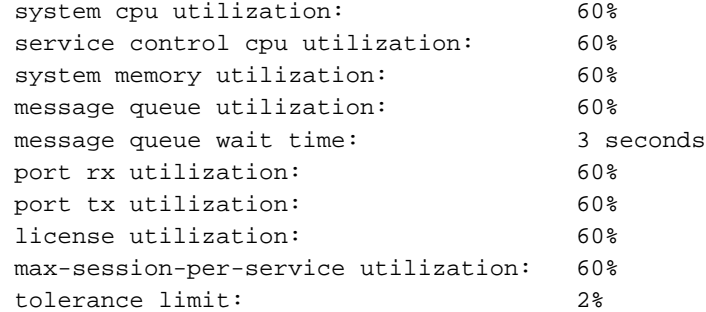

Overload-disconnect: enabled

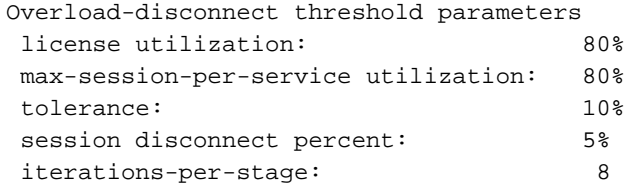

#### Congestion Control Policy Activering voor SG

Gebruik deze informatie om de activering van het congestiebeheerbeleid voor het SGSN te verifiëren:

```
[local]st40-sim# configure
[local]st40-sim(config)# sgsn-global
[local]st40-sim(config-sgsn-global)# congestion-control
[local]st40-sim(config-congestion-ctrl)# end
[local]st40-sim# configure
[local]st40-sim(config)# congestion-control
[local]st40-sim(config)# end
[local]st40-sim# configure
[local]st40-sim(config)# sgsn-global
[local]st40-sim(config-sgsn-global)# congestion-control
[local]st40-sim(config-congestion-ctrl)# congestion-action-profile sgsn_critical
[local]st40-sim(config-cong-act-prof-sgsn_critical)# active-call-policy rau reject
[local]st40-sim(config-cong-act-prof-sgsn_critical)# active-call-policy
service-req reject
[local]st40-sim(config-cong-act-prof-sgsn_critical)# new-call-policy reject
[local]st40-sim(config-cong-act-prof-sgsn_critical)# sm-messages reject
[local]st40-sim(config-cong-act-prof-sgsn_critical)# exit
[local]st40-sim(config-congestion-ctrl)# congestion-action-profile sgsn_major
[local]st40-sim(config-cong-act-prof-sgsn_major)# active-call-policy rau drop
[local]st40-sim(config-cong-act-prof-sgsn_major)# active-call-policy
service-req drop
[local]st40-sim(config-cong-act-prof-sgsn_major)# new-call-policy drop
[local]st40-sim(config-cong-act-prof-sgsn_major)# sm-messages reject
low-priority-ind-ue
[local]st40-sim(config-cong-act-prof-sgsn_major)# exit
[local]st40-sim(config-congestion-ctrl)# congestion-action-profile sgsn_minor
[local]st40-sim(config-cong-act-prof-sgsn_minor)# exit
[local]st40-sim(config-congestion-ctrl)# exit
[local]st40-sim(config-sgsn-global)# exit
[local]st40-sim(config)# congestion-control policy critical sgsn-service
action-profile sgsn_critical
[local]st40-sim(config)# congestion-control policy major sgsn-service
action-profile sgsn_major
[local]st40-sim(config)# congestion-control policy minor sgsn-service
action-profile sgsn_minor
[local]st40-sim(config)#end
[local]st40-sim# show congestion-control configuration | more
Congestion-control: enabled
............
 pdsn-service: none
 hsgw-service: none
 ha-service: none
 ggsn-service: drop
 closedrp-service: none
 lns-service: none
```
 cscf-service: reject pdif-service: none wsg-service: none

pdg-service: none

 epdg-service: none fng-service: none

 **sgsn-service:**

```
 Critical Action-profile : sgsn_critical
   Major Action-profile : sgsn_major
   Minor Action-profile : sgsn_minor
...........
```
#### Congestion Control Policy Activering voor MME

Gebruik deze informatie om de congestiebeheerbeleidsactivering voor de MME te controleren:

```
[local]st40-sim# configure
[local]st40-sim(config)# lte-policy
[local]st40-sim(lte-policy)# congestion-action-profile mme_critical
Are you sure? [Yes|No]: yes
[local]st40-sim(congestion-action-profile)# drop addn-brr-requests
[local]st40-sim(congestion-action-profile)# drop s1-setups
[local]st40-sim(congestion-action-profile)# exit
[local]st40-sim(lte-policy)# congestion-action-profile mme_major
Are you sure? [Yes|No]: yes
[local]st40-sim(congestion-action-profile)# reject addn-brr-requests
[local]st40-sim(congestion-action-profile)# reject s1-setups time-to-wait 20
[local]st40-sim(congestion-action-profile)# exit
[local]st40-sim(lte-policy)# congestion-action-profile mme_minor
Are you sure? [Yes|No]: yes
[local]st40-sim(congestion-action-profile)# none addn-brr-requests
[local]st40-sim(congestion-action-profile)# none s1-setups
[local]st40-sim(congestion-action-profile)# exit
[local]st40-sim(lte-policy)# exit
[local]st40-sim(config)# congestion-control policy critical mme-service
action-profile mme_critical
[local]st40-sim(config)# congestion-control policy major mme-service
action-profile mme_major
[local]st40-sim(config)# congestion-control policy minor mme-service
action-profile mme_minor
[local]st40-sim(config)# end
[local]st40-sim# show congestion-control configuration | more
Congestion-control: enabled
............
 pdsn-service: none
 hsgw-service: none
 ha-service: none
 ggsn-service: drop
 closedrp-service: none
 lns-service: none
 cscf-service: reject
 pdif-service: none
 wsg-service: none
 pdg-service: none
 epdg-service: none
 fng-service: none
 sgsn-service:
   Critical Action-profile : sgsn_critical
   Major Action-profile : sgsn_major
   Minor Action-profile : sgsn_minor
  mme-service:
   Critical Action-profile : mme_critical
   Major Action-profile : mme_major
   Minor Action-profile : mme_minor
...........
```
### Statistieken voor congestiebeheer

Deze opdrachten worden gebruikt om de statistieken en statussen te bekijken die betrekking hebben op congestiebeheer:

**show congestion-control { configuration | statistics { <***manager>* **[ all | instance <***task\_instance>* **] } [ | { grep <***grep\_options>* **| more } ]**

**show congestion-control statistics mme { critical | full | major | minor } [ | { grep <***grep\_options*> **| more } ]** De optie <Manager> kan deze waarden hebben:

- A11mg: Dit is de PDSN-service.
- asngwmgr : Dit is de Access Service Network Gateway (ASN-GW) service.
- asnocmar : Dit is de ASN Paging Control (PC-LR) service.
- bindmux: Dit is de Bindmux Manager die wordt gebruikt door de PCC-dienst.
- egtpinmgr : Dit is de Enhanced GPRS-tunneling Protocol (EGTP) voor het invoeren van DEMUX-beheerder.
- gtpcmgr : Dit is de GSN-dienst.
- hamgr : Dit is voor de HA-diensten.
- hnbmgr : Dit is het Home Node B (HNB) Manager dat door de HNB-GW-dienst wordt gebruikt.
- imsimgr: Dit is de IMSI-manager, die wordt gebruikt voor het SGSN.
- ipsecmgr : Dit is de IP Security Manager (IPSec).
- ipsamar : Dit is voor de IP Service Gateway (IPSG) managers.
- I2tpmgr: Dit is voor Layer 2 (L2) Tunneling Protocol-managers (L2TP).

## Congestion Control Trigger voor SG door OAM Intervention

Het sgsn-niveau van trigger-b.v. | belangrijk | "mindere" opdracht wordt gebruikt om de congestiebeheersing in het SGSN handmatig op te starten. De sgsn opdracht voor duidelijke congestie wordt gebruikt om de congestie op te heffen die wordt geïnitieerd door de sgsn opdracht voor trigger-congestie.

Hier wordt een voorbeeld uitgevoerd:

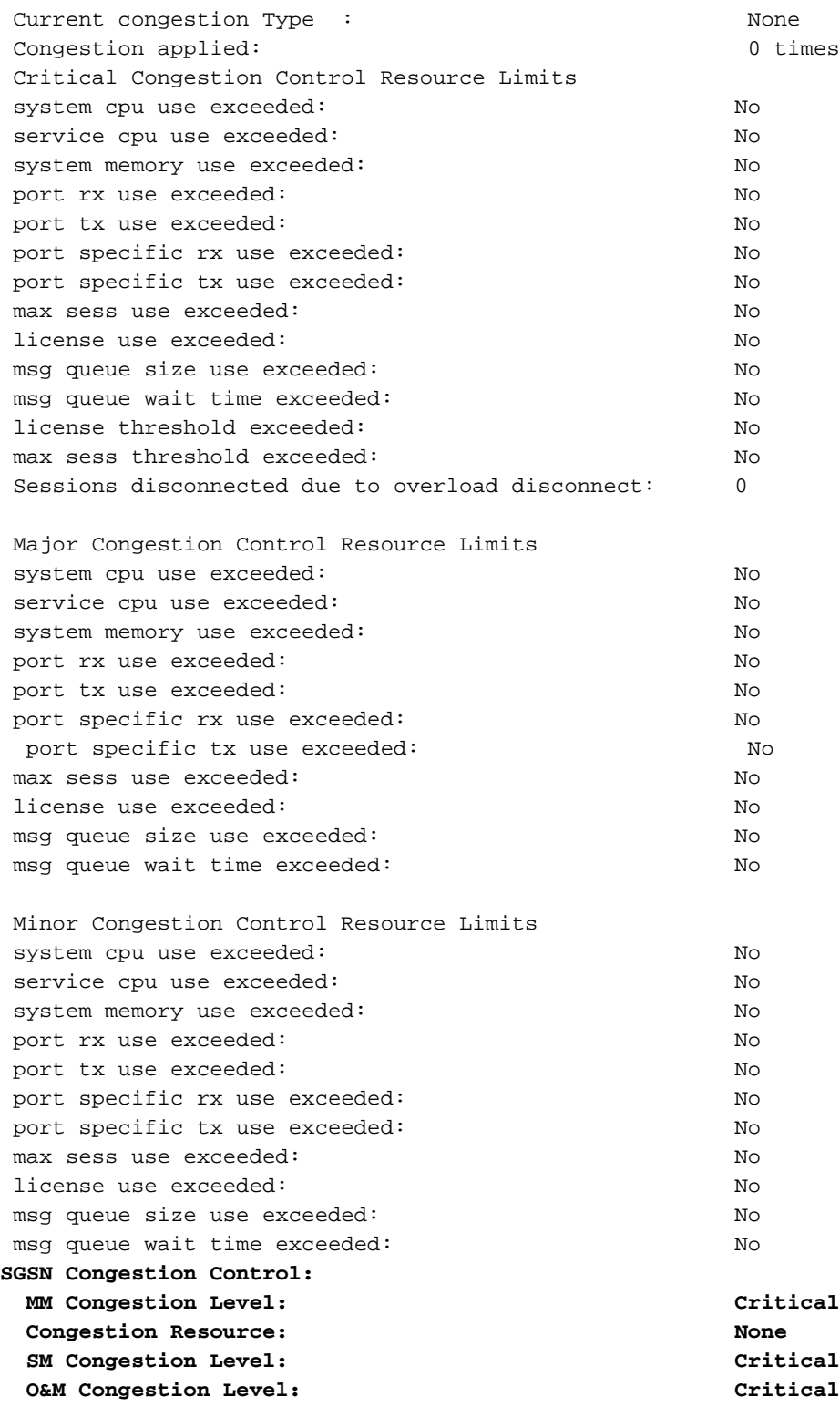

# Problemen oplossen

Er is momenteel geen specifieke troubleshooting-informatie beschikbaar voor deze configuratie.

# Gerelateerde informatie

- [3GPP TS 23.401](http://www.3gpp.org/ftp/Specs/archive/23_series/23.401/23401-d30.zip)
- [3GPP TS 23.060](http://www.3gpp.org/ftp/Specs/archive/23_series/23.060/23060-d30.zip)
- [3GPP TS 25.413](http://www.3gpp.org/ftp/Specs/archive/25_series/25.413/25413-c40.zip)
- [3GPP TS 36.413](http://www.3gpp.org/ftp/Specs/archive/36_series/36.413/36413-d00.zip)
- Referentie van opdrachtregel, StarOS release 17
- [Technische ondersteuning en documentatie Cisco Systems](//www.cisco.com/c/nl_nl/support/index.html)